## **Tema 10: El negocio** electrónico

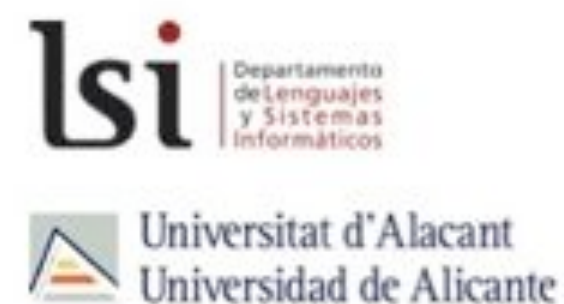

#### Grado en Ingeniería Informática

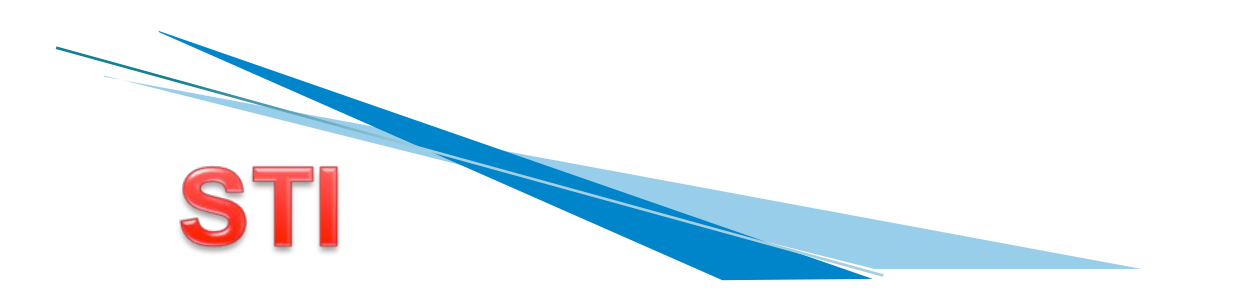

#### ! NUEVA ECONOMÍA- NUEVAS TECNOLOGÍAS DE LA INFORMACIÓN

- **Negocio Electrónico**
- ! Publicidad en Internet
- ! Atraer. Fuentes de tráfico
- ▶ Social Media Marketig
- $\triangleright$  E-Mobile
- ! Crear una empresa en Internet

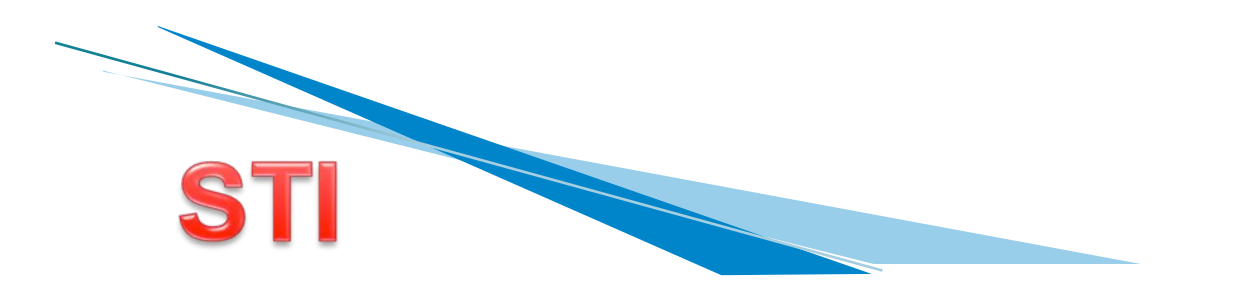

#### **NUEVA ECONOMÍA- NUEVAS TECNOLOGÍAS DE LA INFORMACIÓN**

- ! Costes de interacción no son tan elevados
- **Los activos ya no son tan importantes**
- ! El tamaño de la empresa no condiciona los beneficios
- ▶ El acceso a la información ya no es caro ni restringido
- ▶ Ya no se necesitan años para una empresa a escala mundial

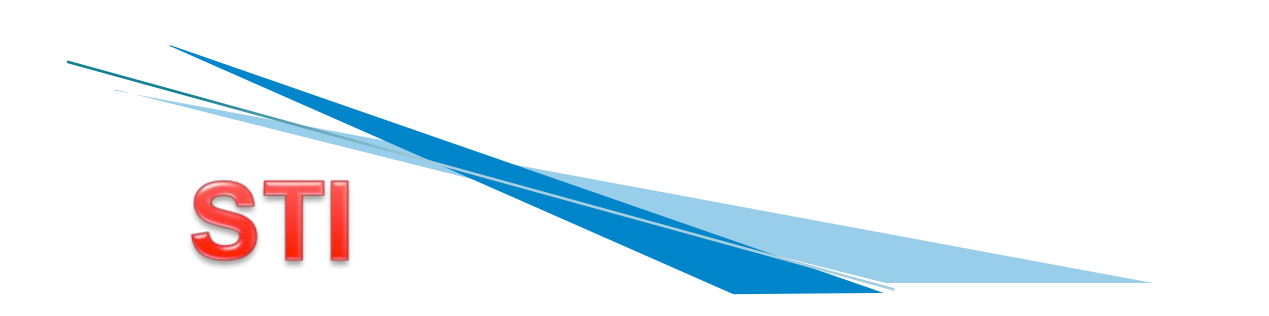

# **Negocio Electrónico**

▶ Cualquier forma de transacción comercial

- **Compras ventas, publicidad, relación con** empleados, contabilidad
- ! Las partes interactúan electrónicamente
- ▶ E-commerce

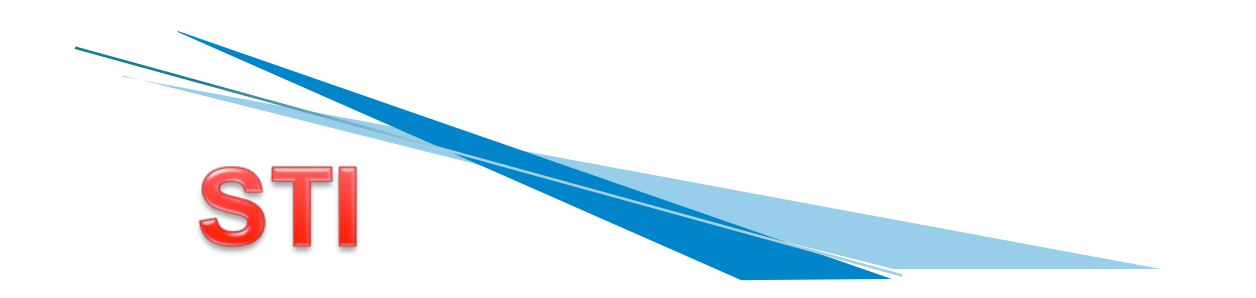

# **Negocio Electrónico**

- ▶ Convergen tecnologías de la comunicación
	- **Teletrabajo**
	- Publicidad en Internet
	- Publicaciones electrónicas
	- Intranet
	- Compras electrónicas

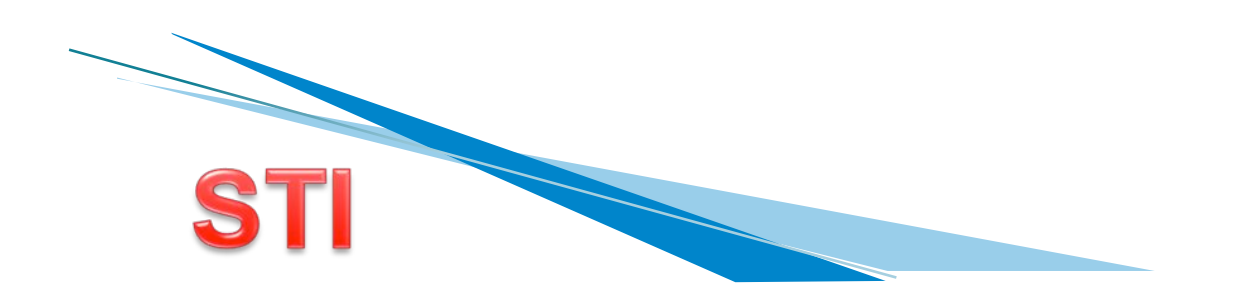

# **Negocio Electrónico**

- ▶ B2C: Business to Consumer
- ▶ B2B: Business to Business
- ▶ C2C: Consumer to Consumer
- ▶ C2B: Consumer to Business
- ! A2B/C/A: Administration to Business/Consumer/ Administration (e-goverment)
- ▶ P2P: Peer to Peer
- ▶ B2E: Business to Employee

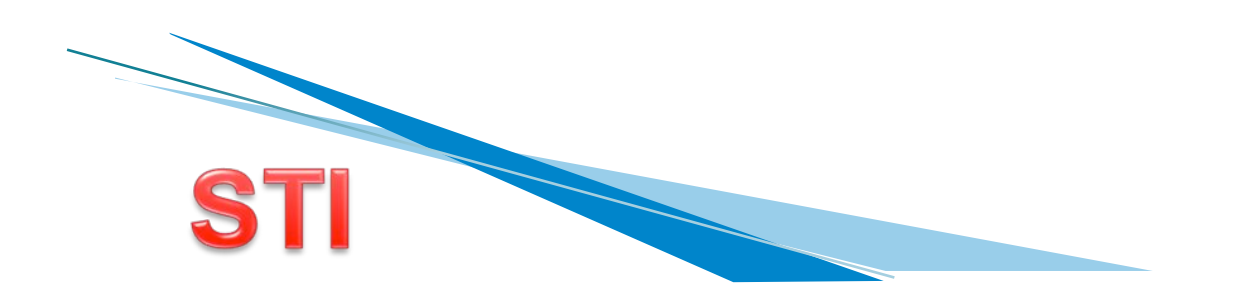

- ! Venta de productos finales a un consumidor
	- Medios de pago
	- Formas de envío
	- Impuestos
	- Plazos de entrega
	- ! Garantía
	- Devoluciones de material
	- Servicio de postventa
	- · Protección de datos

Barrabes.com http://www.barrabes.com/barrabes/cond\_compra.asp

#### **B2C: Business to Consumer** Elementos de una tienda online

- ▶ Catálogo de productos
- ▶ Carrito de compra
- ! Proceso de registro
- ! Proceso de venta:
	- **Conversion funnel (embudo)**
- ▶ Motor interno de búsqueda
- **Motor de recomendaciones**
- Certificado de seguridad
	- $\circ$  SSL
- ! Gestión de stocks
- Integración de sistemas de gestión
	- **Ejemplo: Shopsland http/www.shopsland.com**

#### **B2C: Business to Consumer** Pasarela de pago o TPV Virtual

- ! Cliente compra mediante alguna aplicación de ecommerce
- La aplicación redirigirse al sitio web del banco indicando el importe
- ! El número de tarjeta de crédito viaja encriptado al banco
- ! El banco comprueba validez de la tarjeta y realiza el cobro en la cuenta del vendedor
- ! El banco redirige a la aplicación de comercio electrónico indicando si se pudo hacer el cobro

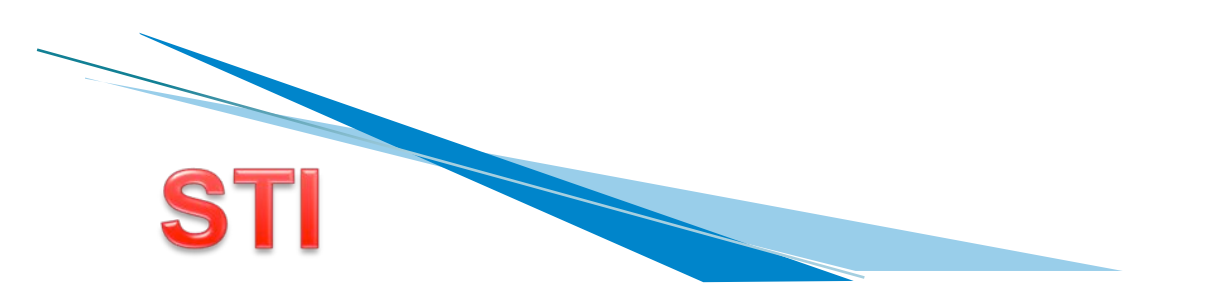

### **B2C: Business to Consumer** Pasarela de pago o TPV Virtual

#### ! VENTAJAS

- El número de tarjeta viaja codificado (comprador)
- El vendedor debe tener una cuenta en el banco (comprador)
- Banco verifica autenticidad y fondos (vendedor)
- El cobro se ingresa al instante (vendedor)
- Cobrar a clientes de cualquier lugar (vendedor)
- Seguridad total para los clientes (usando pasarela)

#### ! DESVENTAJAS

- Las comisiones por este sistema de cobro suelen ser más altas que comprando físicamente
	- ! Posibilidad de reclamaciones

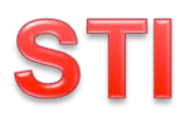

#### **B2C: Business to Consumer** Pasarela de pago o TPV Virtual

- ! Puntos fuertes
	- Comodidad, ahorro de tiempo, información, ahorro de costes, posibilidad de comparar precios, buscar productos difíciles
- ! Puntos débiles
	- ! Desconfianza de los medios de pago, no se ve ni se toca el producto, costes de envío

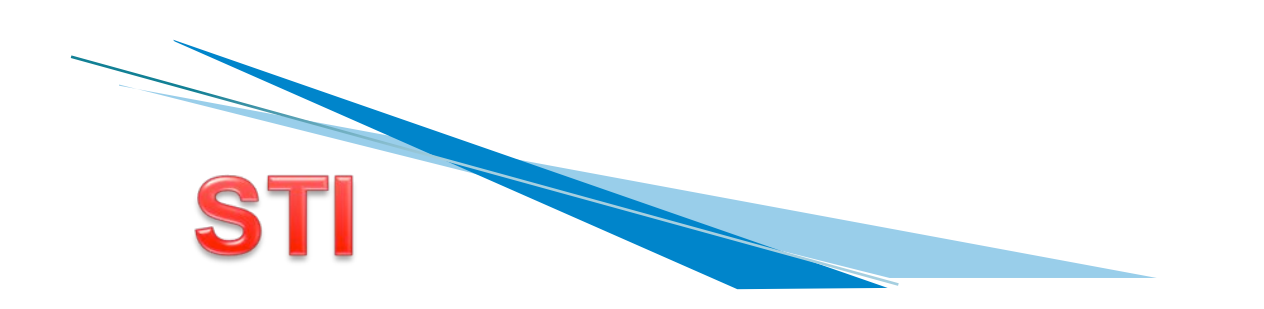

#### **B2C: Business to Consumer** Otros medios de pago

- ! Contrareembolso
- $\blacktriangleright$  Transferencia
- ! Domicialización
- ▶ Pay Pal.
	- **Example 20 Amazon Payments, Google Wallet, Facebook** Credits, Pay with Square
- **Pago mediante Móvil** 
	- En pago en tienda física: NFC (Near Field Communication)

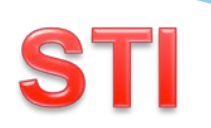

- ▶ Qué funciona en Internet?
	- Lo que sea útil: fuente de información, ej buscadores
	- Lo que es fácil de usar
	- Lo que te aporta un incentivo
	- Lo que es mejor que la realidad
	- Lo que sea personalizado

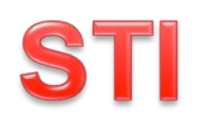

- ▶ Buscadores de precio
	- Al igual que buscadores de páginas web recorren páginas HTML…
	- ! Unificar las bases de datos de productos
	- . Nuevo lenguaje para bases de datos: XML
	- . XML permite definir documentos y bases de datos

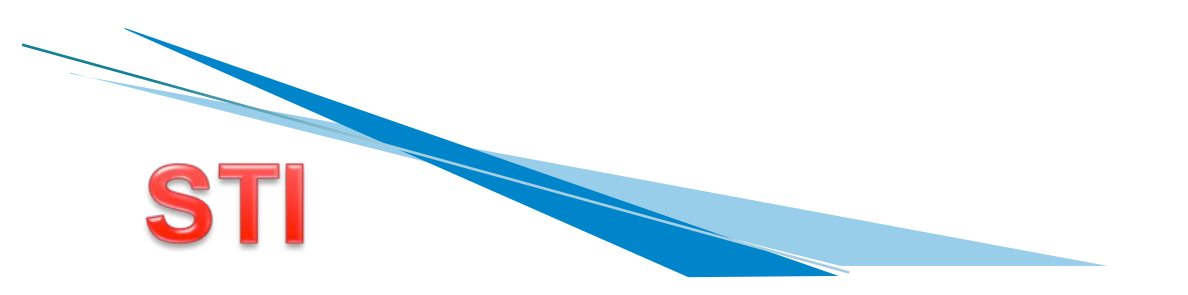

- ▶ Si el buscador de precios me permite encontrar el mejor precio los márgenes tienden a desaparecer
- ! Dónde está la ganancia? Volumen de visitas
- **Tienda virtual migrar Comunidad Activa**

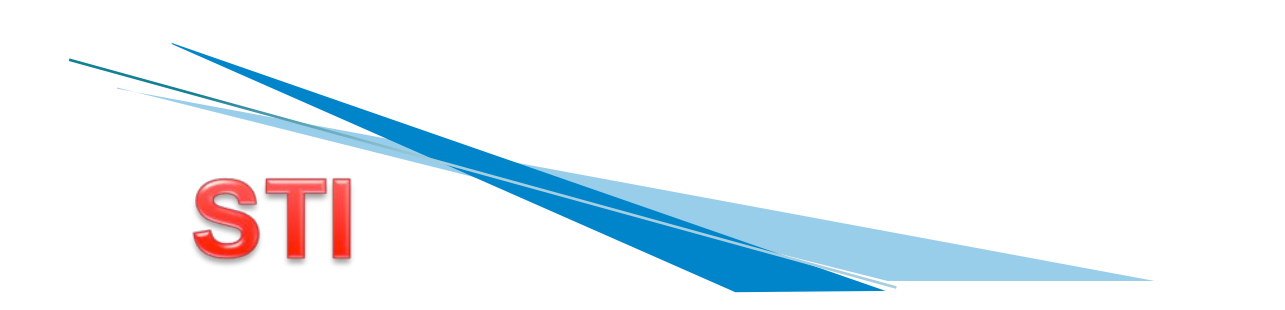

- ! Comercio electrónico entre empresas: clientes y proveedores
	- ! Obtención de información sobre productos
	- Negociación de precios
	- **Exercise Aprovisionamiento**
	- ! Pagos
	- **Intercambio de facturas**
	- **.** Servicio de postventa

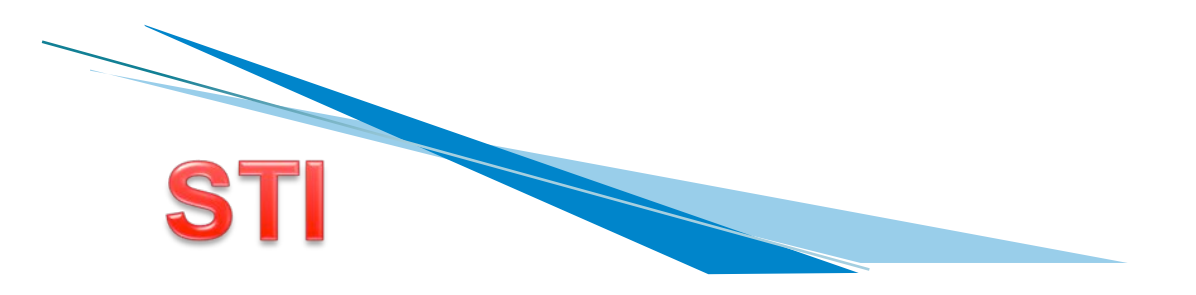

#### ▶ EDI (Intercambio Electrónico de Datos)

- **Tecnología pionera**
- Transmitir electrónicamente documentos comerciales y administritivo-contables (pedidos, facturas, etc.) entre **aplicaciones**
- ! Envío de documentos es en un formato normalizado de manera que se pueda procesar automáticamente

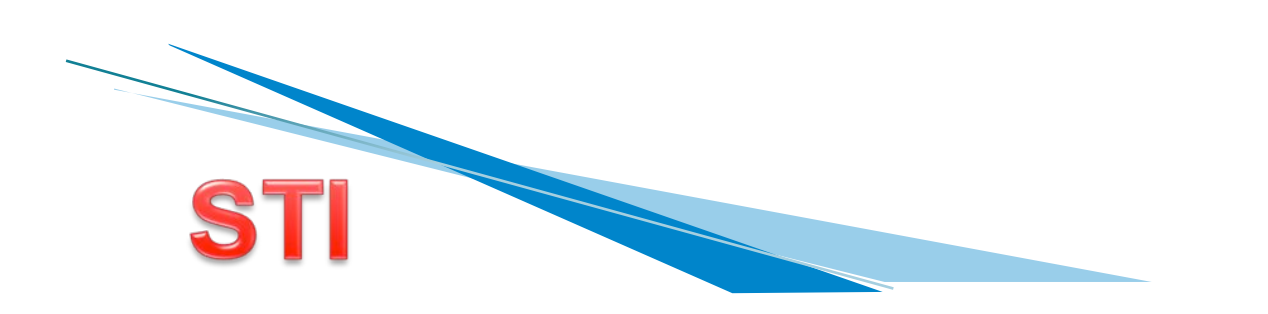

#### ▶ Mercados B2B verticales

- ! Se centran en sectores de una actividad
- Ofrecen servicios como petición de ofertas, concursos, licitaciones
- . Permiten comparar los precios, la calidad, los servicios
- El beneficio para la empresa es la rapidez de las transacciones

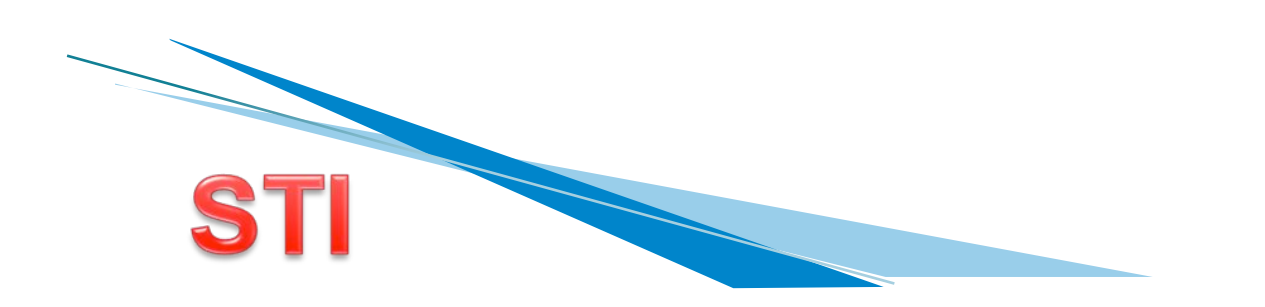

#### **Mercados B2B verticales**

- **Ejemplo: http://www.consumalia.com**
- 1. Empresa compradora realiza su petición
- 2. Los proveedores seleccionados son notificados por e-mail
- 3. Los proveedores realizan sus ofertas
- 4. Los compradores adjudican las ofertas e informan a los proveedores

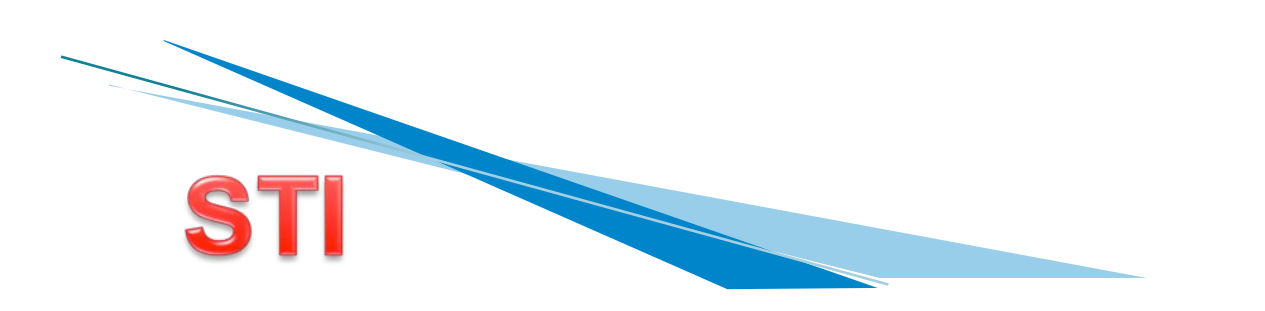

#### ▶ Mercados B2B verticales

- La información es confidencial
- El intermediario (consumalia) simplifica al máximo todas las gestiones de compra-venta
- Se proporciona reducción de costes
- ! Oportunidades de negocio y acceso a nuevos clientes
- ! Cuota anual Comisión 1% que factura al proveedor

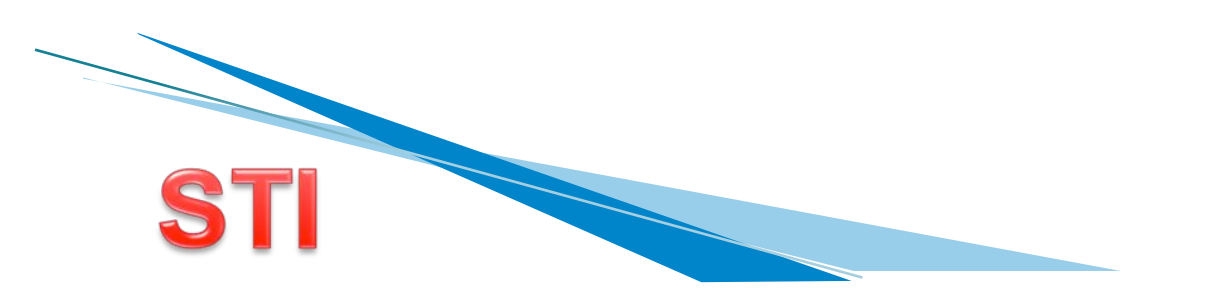

#### ▶ Mercados B2B horizontales

- . Permiten comprar, vender, subastar cualquier tipo de producto
- Facilita operaciones de compra-venta entre empresas de todos los sectores y países
- **Ejemplo: Opciona http://www.opciona.com**

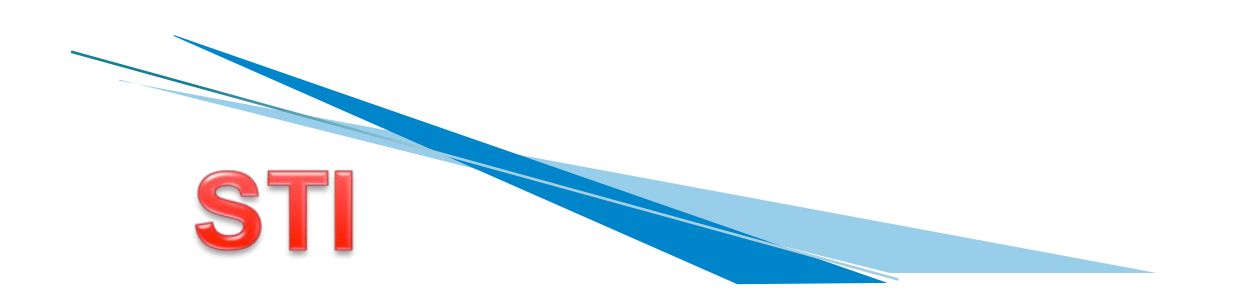

## **A2B/C/A: Administration to ...**

#### **A2B: Administration to Business**

- Abarca transacciones entre empresas y organizaciones gubernamentales
- Publicación de disposiciones administrativas; intercambio electrónico de impuestos, pago de tasas, cotizaciones SS, etc; información de subvenciones; trámite para creación de empresas, etc.
- http://www.administracion.es

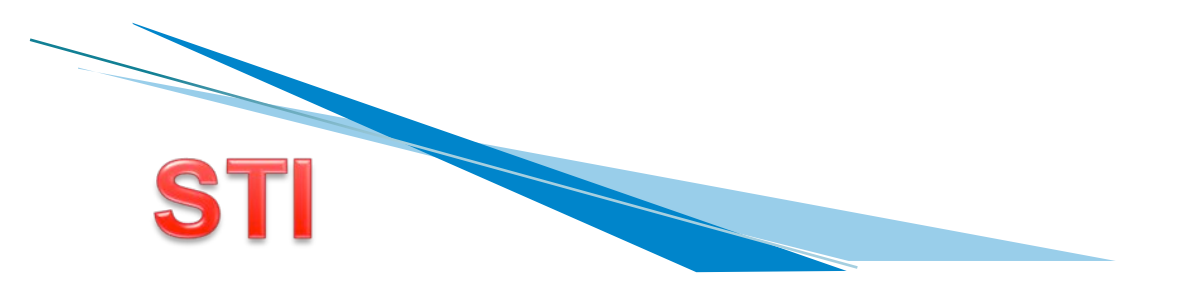

## **A2B/C/A: Administration to ...**

#### **A2C: Administration to Consumer**

- Abarca transacciones entre ciudadanos y organizaciones gubernamentales
- **ENTANILLA ÚNICA ELECTRÓNICA**
- **Empleo público, autorizaciones para instalaciones** publicas, consulta trámites legales, pago de impuestos, dar de alta en el padrón, tarjeta de descuento de transporte, conseguir certificado, etc.

Ejemplo: Seguridad Social http://www.seqsocial.es

#### e-CRM (Customer Relation Management)

- ! Gestión Electrónica de las Relaciones con **Clientes**
- **Hacer electrónicamente lo que hace un** vendedor en una tienda
	- **Ejemplos: consejos de otros productos en base a** lo que compraste o lo que miraste; descuentos personalizados

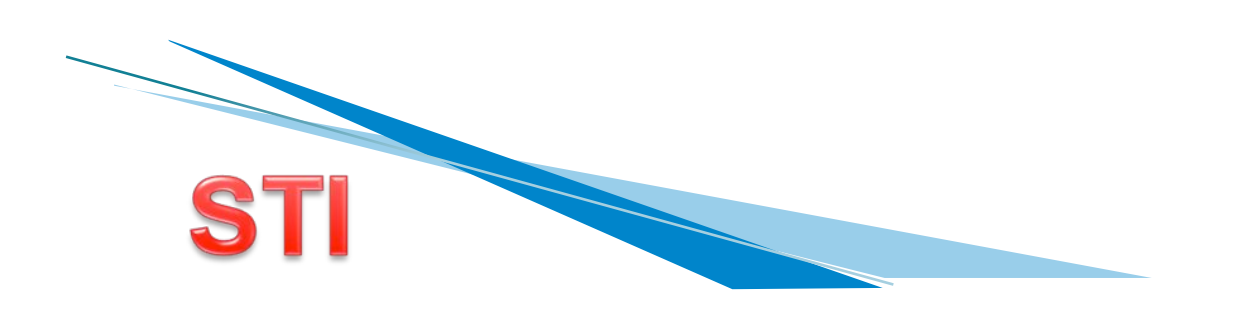

#### e-CRM (Customer Relation Management)

#### ▶ Agente Comercial Virtual

- Programa que utiliza técnicas de inteligencia artificial para mantener charlas con clientes informando de productos
- ! Ejemplo: www.nativeminds.com

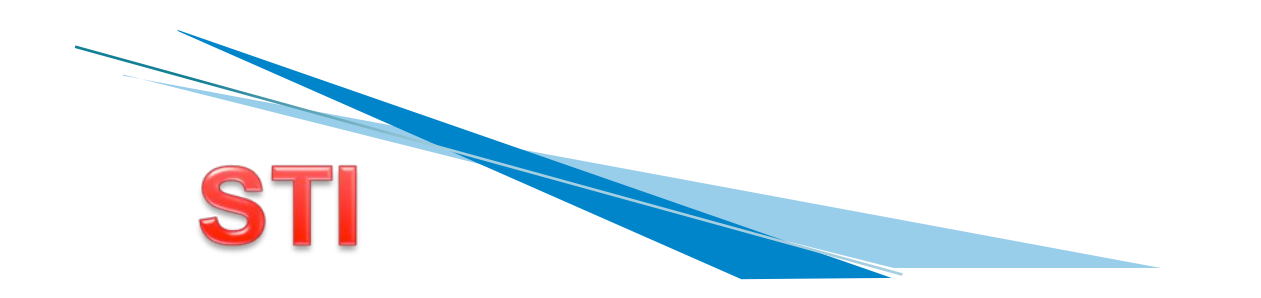

- **Los ingresos por publicidad son muy altos.** Hay diferentes maneras de hacer publicidad en Internet
- ▶ Es posible analizar a cada usuario que se conecta y memorizar sus datos. De esta manera se tiene más control de a quién va dirigida la publicidad.

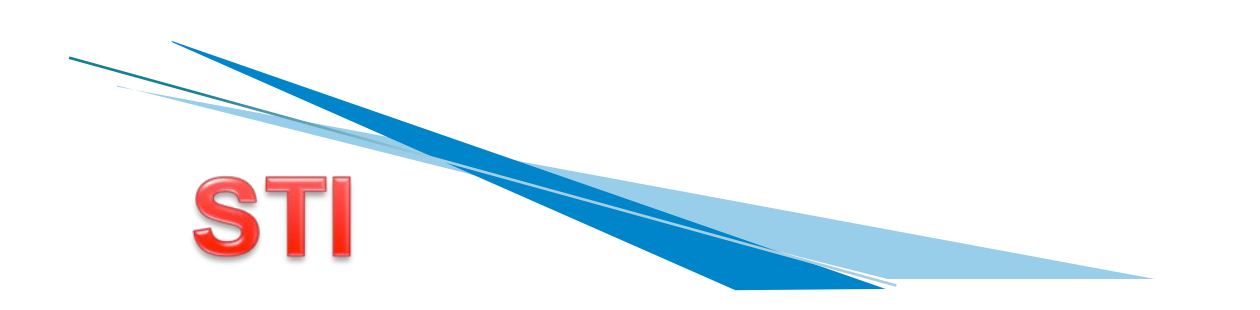

- **E** ¿Cómo se puede recordar a un usuario?
	- ! Una **cookie** es un fichero de texto que se escribirá en nuestro disco duro a pedido de algunos servidores de internet (si nosotros le damos el permiso! Sino deshabilitar cookies.)
	- El fichero tiene información sobre lo que hemos hecho en las páginas de internet de ese servidor.
	- **La información de este fichero puede ser** usada otro día que nos volvamos a conectar
	- **El servidor de internet pedirá a nuestro** navegador que le pase la cookie con información de conexiones anteriores

! ¿Cómo se puede recordar a un usuario?

- ! Los **web bugs** permiten a los servidores saber que páginas visitó un usuario
- Es un gráfico pequeño y transparente que está oculto en las páginas webs o correo electrónico. Actúan como los "micrófonos" ocultos.
- Junto con las cookies permite recolectar los hábitos de navegación

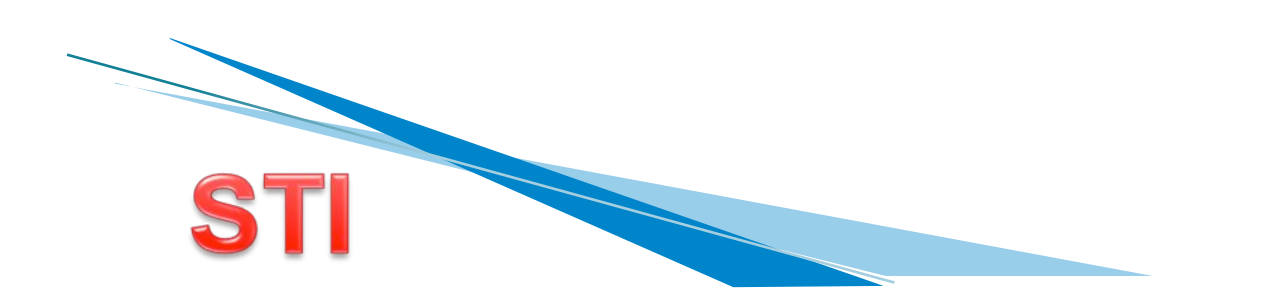

! ¿Cómo se puede recordar a un usuario?

- ! Los **data spills** es una manera de enviar información a un servidor
- . Si un banner publicitario tiene un data spill estaremos enviando información como dirección de e-mail, palabras que buscamos en un buscador, etc. y SIN SABERLO!

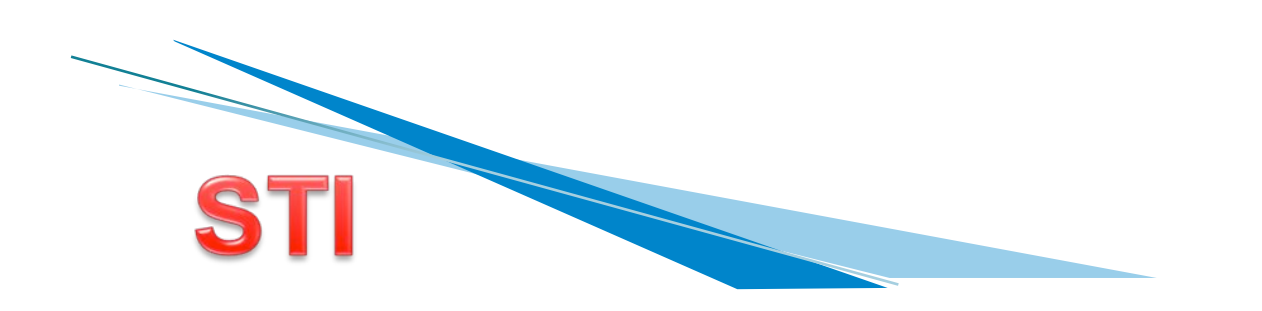

! ¿Cómo se puede recordar a un usuario?

- ! Los **ficheros .log** es un fichero que está en el servidor que registra todos los accesos de los usuarios
- ! Almacena fecha, hora, dirección IP del que está viendo la página web, qué páginas está viendo, etc.

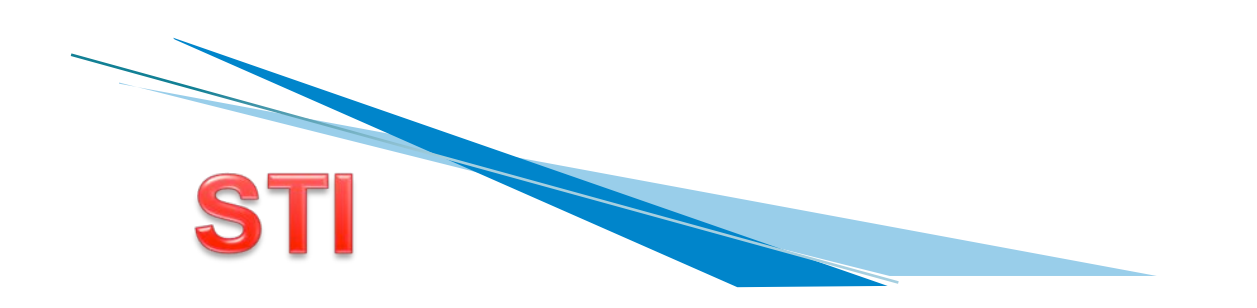

#### **Eormas de publicitar**

- **.** Banner
- **· Robapágina**
- Pop-up window
- Pop-up on click
- *•* Interstitial
- Layer
- *Superstitial*
- ◎ Rascacielos
- Tira Flash
- P.L.V. Interactivo
- **Publicidad Contextual.**

- **Eormas de publicitar** 
	- ! **Banner**: gráfico presentado en la página web a modo de anuncio que enlaza con otro sitio web si clickeamos sobre él

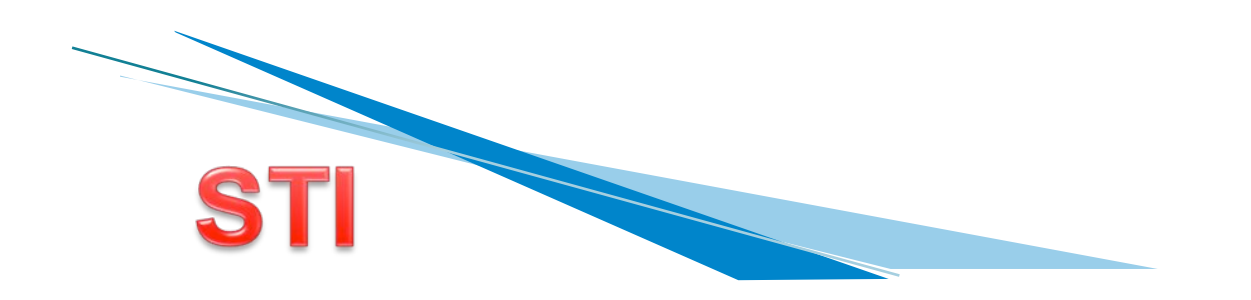

- **E** Formas de publicitar
	- ! **Robápagina**: gráfico presentado en la página web a modo de anuncio que enlaza con otro sitio web si clickeamos sobre él situado entre el contenido de la págin.a

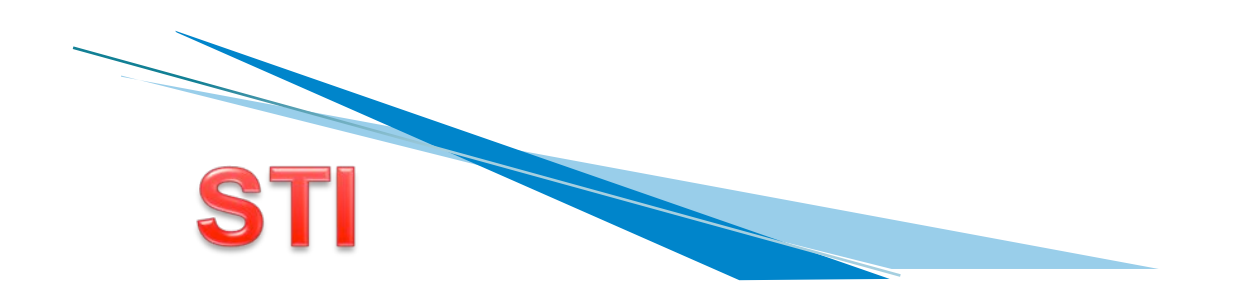

- **Eormas de publicitar** 
	- ! **Pop-up window:** ventana que se abre sin que sea solicitada cuando accedemos a un sitio web. Puede cerrarse en cualquier momento y puede incluir un vínculo a un sitio web.

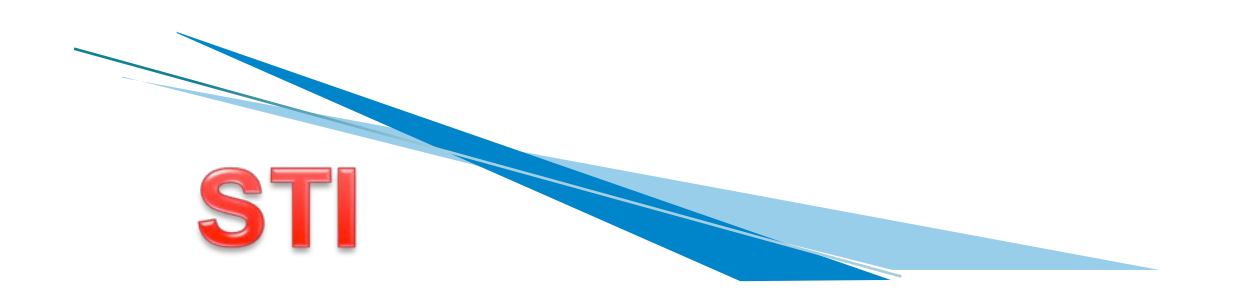

- **Eormas de publicitar** 
	- ! **Pop-up on click:** la diferencia con la pop-up window es que se abre sólo al clickear sobre un banner.

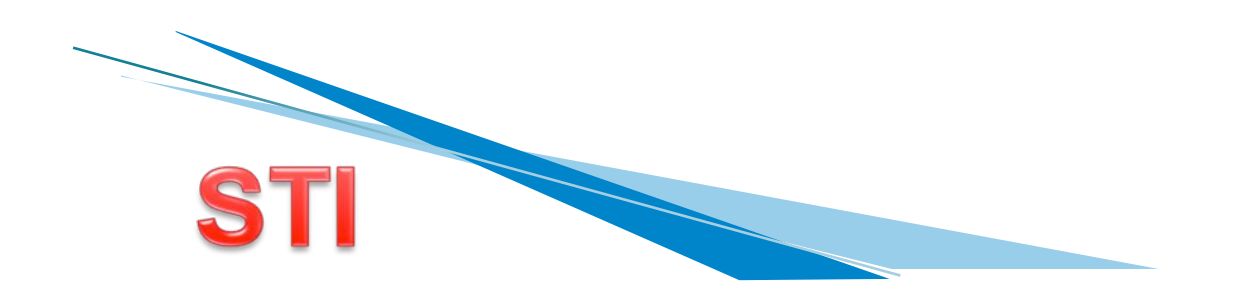

- **Eormas de publicitar** 
	- **Interstitial:** mientras se descarga una página solicitada se muestra un mensaje publicitario que desaparece cuando la página termina de descargarse

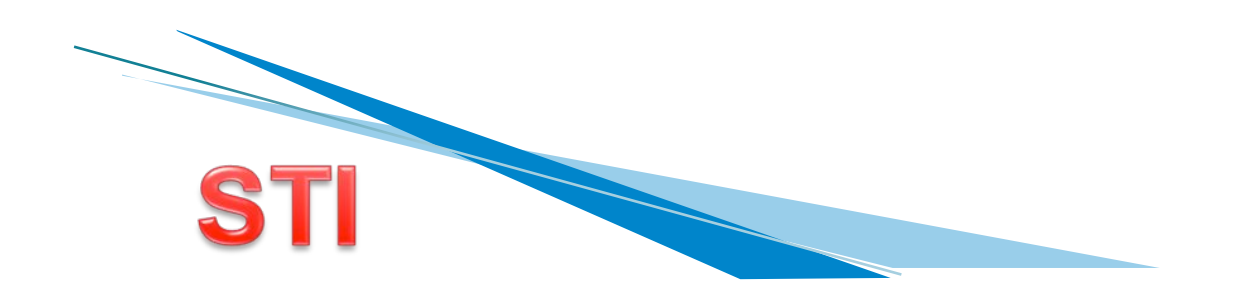

- **Eormas de publicitar** 
	- ! **Layer:** elemento móvil existente en una página web que al hacer click sobre él lleva a un sitio web

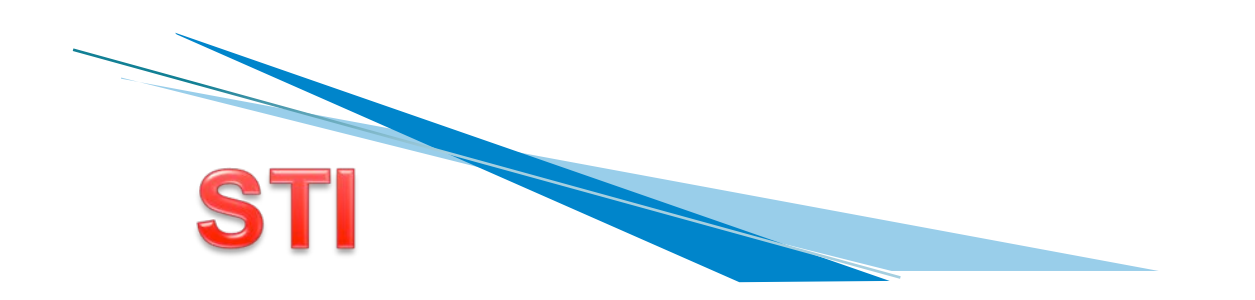

- **Eormas de publicitar** 
	- ! **Superstitial:** pantalla que se abre automáticamente y se carga en los tiempos muertos de navegación. Se pueden mostrar anuncios de mayor calidad sin demorar las páginas que desea el usuario.

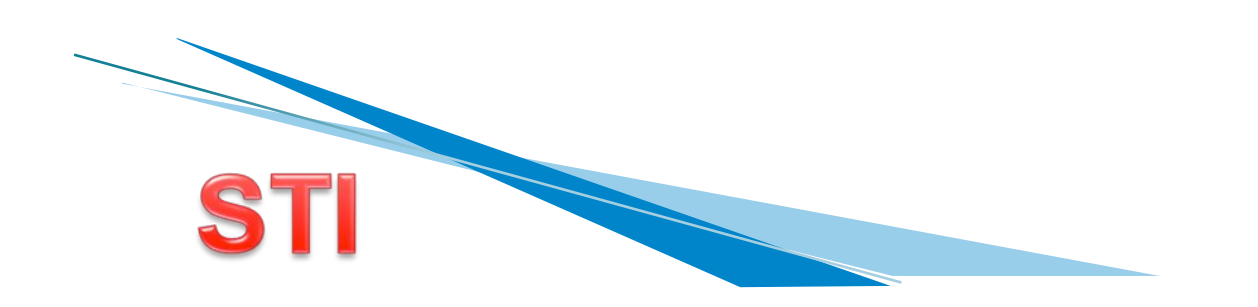

- **Eormas de publicitar** 
	- **Rascacielos:** banners verticales de gran tamaño.

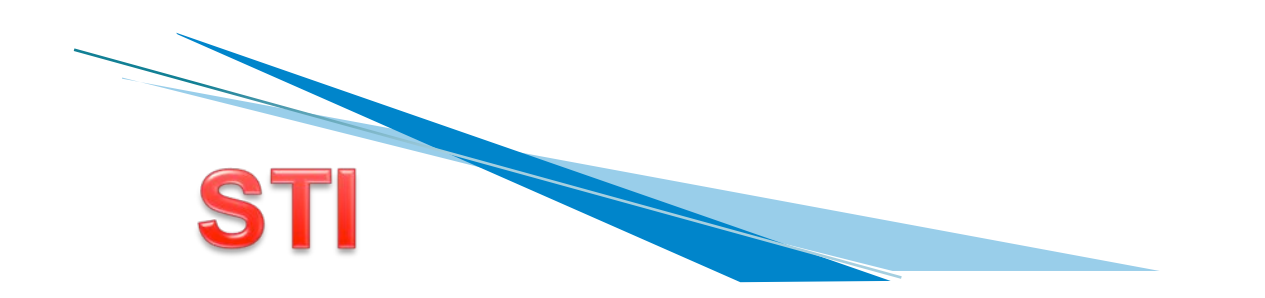

- **Eormas de publicitar** 
	- ! **Tira Flash:** formato llamativo, permite integrar otro sitio web dentro de una página mostrando diferentes mensajes.

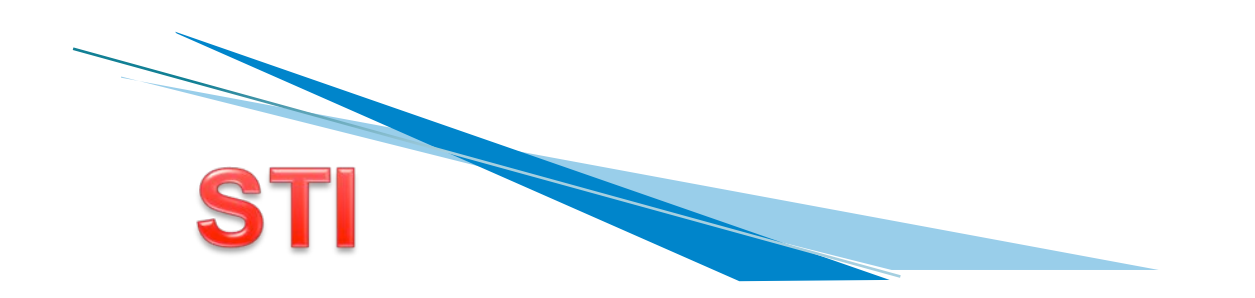

- **Eormas de publicitar** 
	- ! **P.L.V. Interactivo:** acción publicitaria que incide en la compra de un producto en el momento de la decisión.

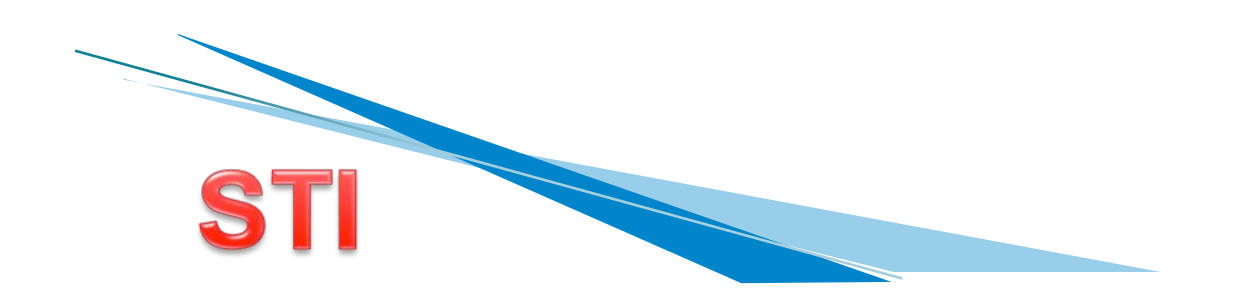

- **Eormas de publicitar** 
	- ! **Publicidad Contextual:** Anuncios vinculados al contenido de la página:
		- ! Adwords y Adsense**.**

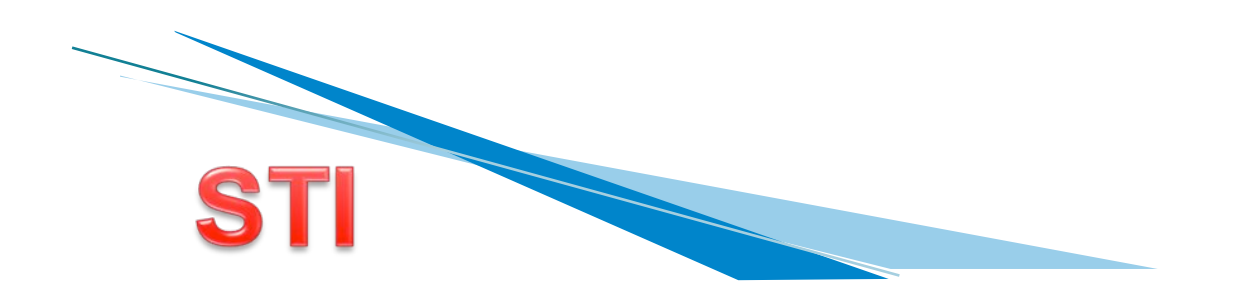

#### Modelos de contratación publicitarias

- **CPM (Coste por mil impresiones servidas).** 
	- $\degree$  Modelo de contratación publicitaria a través del cual el anunciante paga una cantidad establecida cada vez que se generan mil impactos publicitarios.
- ▶ CPC (Coste por Click).
	- Modelo de contratación publicitaria a través del cual un anunciante paga una cantidad fija cada vez que alguno de los usuarios alcanzados a través de una campaña de gráfica en Internet hace click en alguna de las piezas, independientemente del número de impresiones que se sirvan.
- ▶ CPL (Coste por Lead).
	- Modelo de contratación publicitaria a través del cual el anunciante paga cada vez que un usuario es conducido a su Web Site y se registra en este.
- ▶ CPA (Coste por Adquisición).

**Contract on the Contract of The Contract on the Contract of The Contract of The Contract of The Contract of The Contract of The Contract of The Contract of The Contract of The Contract of The Contract of The Contract of T** 

- **Modelo de contratación publicitaria a través del cual el anunciante paga cada vez que** un usuario es conducido a su eStore/Plataforma de e-commerce y hace una compra.
- ! Otros modelos de Contratación Publicitaria:

! Patrocinios, Integración de Contenido, por Tiempo (Fijo), "Eventos" Online...

#### Parámetros de medición del rendimiento de las acciones de publicidad online

- **EXECUTE:** CTR (Clickthrough Rate).
	- ! Ratio que mide el porcentaje de clicks sobre impresiones servidas.
- ▶ CPC (Coste por Click).
	- ! Además de ser un modelo de contratación publicitaria, es un Parámetro de medición que indica el coste de cada click generado.
- ▶ CPL (Coste por Lead).
	- <sup>o</sup> Además de ser un modelo de contratación publicitaria, es un Parámetro de medición que indica el coste de cada Lead conseguido.
- ▶ CPA (Coste por Adquisición).
	- <sup>o</sup> Además de ser un modelo de contratación publicitaria, es un Parámetro de medición que indica el coste de cada venta que hemos conseguido.
- ▶ Ratio de la Visita al Registro.
	- <sup>o</sup> Porcentaje de Registros sobre total Visitas. Ratio de Usuario Único a Usuario Registrado. Porcentaje de Registros sobre total Usuarios Únicos.
- Ratio de la visita a la Compra.
	- Porcentaje de Compras sobre total Visitas.
	- Ratio de Usuario Único a Compra.

Porcentaje de Compras sobre el total de Usuarios Únicos.

## Atraer. Fuentes de tráfico

- ! Volumen. Mayor cantidad de visitas.
- ! Calidad. Alto indice de conversión.
- **Principal fuente de atracción: Buscadores.** 
	- SEO (Search Engine Optimization)
	- SEM (Search Engine Marketing)

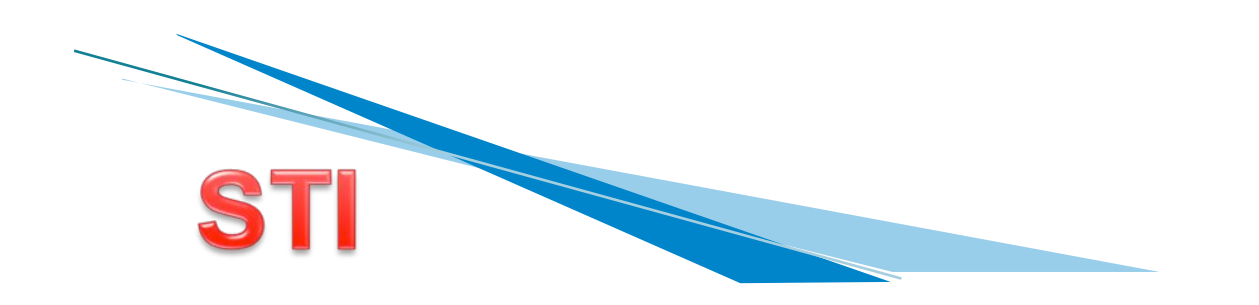

# **SEO**

- ▶ Objetivo:
	- Aparecer de forma natural (u orgánica) en las primeras posiciones de los resultados de búsqueda de los principales buscadores – especialmente Google en España por su dominio de mercado, aunque también en Yahoo y MSN- para nuestras principales palabras clave.
- ! Resultado:
	- Tráfico cualificado de carácter casi gratuito y en elevado número si se trata de palabras con un alto volumen de búsquedas.
- **I** Tareas:
	- **Selección de las palabras clave adecuadas.**
	- **Optimización del web site** 
		- ! Popularidad y captación de enlaces

# **SEM**

#### **Dietivo:**

• Crear campañas de marketing por palabra que nos permitan aparecer para las principales palabras clave con nuestros anuncios adecuadamente segmentados

#### ! Resultado:

• Tráfico cualificado muy segmentado con máximo control de resultados, análisis de retorno de inversión y rapidez en su ejecución.

#### **Descripción:**

. Campañas de pago por clic dentro de los principales buscadores. Adword.

## **E-Mobile**

#### **Principales ventajas:**

- **Es el dispositivo más personal.**
- ! El usuario lo lleva encima las 24 horas del día.
- El usuario puede conectarse en cualquier momento y en cualquier lugar

#### **Aplicaciones:**

- **.** Nativas
- Web
- **Number** Varias plataformas:
	- . Android, IOS, Windows, Blackberry, Symbian, WinMobile y Bada.
- **Modelos de Negocio** 
	- Pago, Premium
	- *Cratuítas*

**Freemium** 

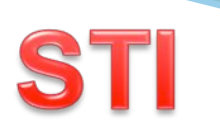

## **E-Mobile**

! Geolocalización:

- ! SOLOMO: SOcial, LOcal, MÓvil:
- ! Realidad Aumentada

· Código Qr.

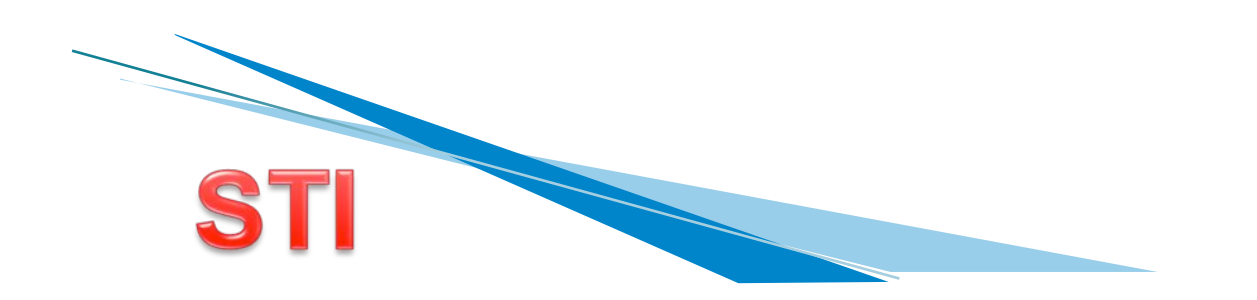

# **Social Media Marketing**

 $\triangleright$  Uso de redes sociales.

**Contract on the Contract of Contract on the Contract of Contract on the Contract of Contract on the Contract of Contract on the Contract of Contract on the Contract of Contract on the Contract of Contract on the Contract** 

- **Dietivos:**
- ! ¿Promocionar nuestra marca, producto o servicio (branding)? ¿Relaciones Públicas?.
- ▶ ¿Para ayudar con las ventas? ¿Generar "leads"?.
- ! ¿Fidelizara los clientesactuales?¿Conocer y controlar la reputación de la marca? ¿Detectar e incentivar a los Evangelizadores de nuestra marca?.
- ! ¿Abaratar los costes de Atención al Cliente? ¿Generar tráfico para la web o tienda online (vía resultados naturales)?.
- ! ¿Realizar "Estudios de Mercado"? ¿Desarrollo o test de producto (I +D)?.
	- ! ¿Otro?.

## **Social Media Marketing Estratégia**

- ! Analizar las Principales Redes Sociales
- Definir los KPI's (medidores de éxito)
- Integración en la Estrategia de Marketing Online & **Offline**
- **Calendario: ediciones y promociones.**
- ! Técnicas y Tácticas del Community Management
	- Contenido viral.
	- **Dedicación del tiempo necesario.**
	- **Example 1** Facilitar la participación con los usuarios.
	- **Identificar a los usuarios potenciales.**
	- **I Mostrar y publicar contenido generado por usuarios.**
	- Recompensar a los que participan y contribuyan.

Animar a crear movimientos de comunidad

## **Social Media Marketing Audíencia**

- ! Tipología de fans: del principio "90-9-1" al "70-20-10"
	- **•** Audiencia
	- **Editores**
	- Creadores

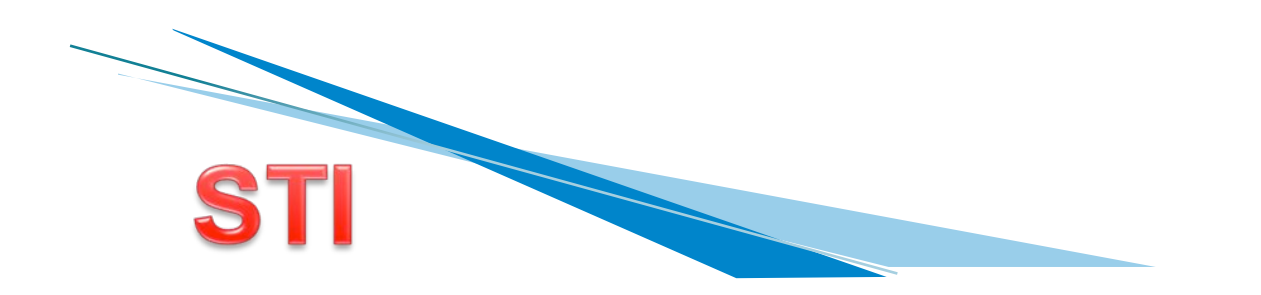

- ! Ventanilla única http://www.vue.es. Pretende conectar ayuntamientos
- 1. Obtener un certificado de la Sección de Denominaciones de Registro Mercantil Central: denominación única http:// www.rmc.es

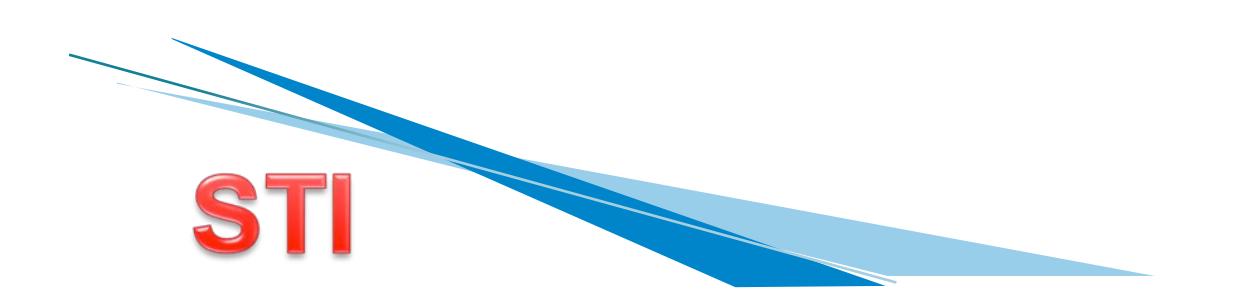

- **EXP** Crear página Web y alojarla en un servidor
- ! Servidor propio alojado en la empresa:
	- **Inter mantenimiento, líneas de comunicación**
- **Housing:** 
	- Servidor propio alojado en otra empresa proveedora del servicio
- **Hosting:** 
	- empresa que tiene un servidor compartido por varias empresas clientes: mejor calidad-precio
	- Saas (Software as a service):

hosting + software de tienda virtual

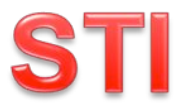

3. Registrar el nombre .com

- Registro oficial en EEUU http:// www.networksolutions.com

- En España http://www.nic.es

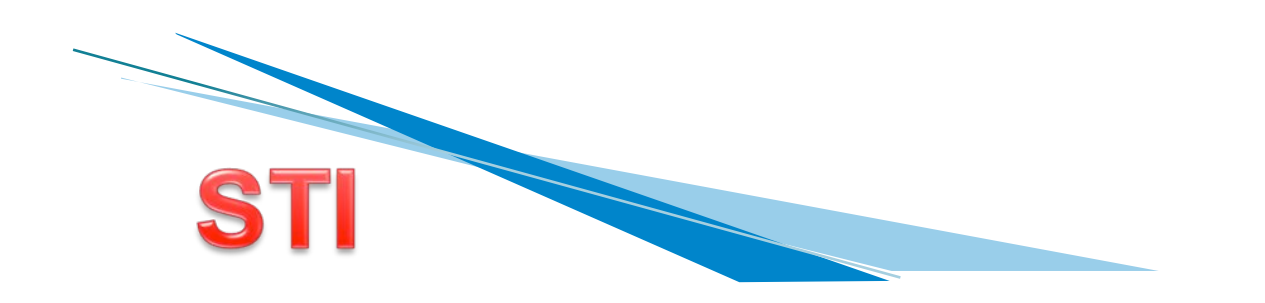

4. Búsqueda de ayudas, financiación

**Contract Contract Contract Contract Contract Contract Contract Contract Contract Contract Contract Contract Contract Contract Contract Contract Contract Contract Contract Contract Contract Contract Contract Contract Contr** 

 - Ejemplo: http://www.EntreWorld.com ayuda a elaborar plan de negocio, realizar estudios de mercado, solicitar préstamos, etc.

 - Ejemplo: http://www.ayudas.net se recogen ayudas y subvenciones de la Unión Europea, comunidades, estado